# Package 'PWMEnrich'

October 16, 2018

Imports seqLogo, gdata, evd

Maintainer Robert Stojnic <robert.stojnic@gmail.com>

License LGPL  $(>= 2)$ 

Title PWM enrichment analysis

Type Package

LazyLoad yes

Author Robert Stojnic, Diego Diez

Description A toolkit of high-level functions for DNA motif scanning and enrichment analysis built upon Biostrings. The main functionality is PWM enrichment analysis of already known PWMs (e.g. from databases such as MotifDb), but the package also implements high-level functions for PWM scanning and visualisation. The package does not perform ``de novo'' motif discovery, but is instead focused on using motifs that are either experimentally derived or computationally constructed by other tools.

**Version** 4.16.0

Date 2015-09-25

Depends methods, grid, BiocGenerics, Biostrings,

Suggests MotifDb, BSgenome.Dmelanogaster.UCSC.dm3, PWMEnrich.Dmelanogaster.background, testthat, gtools, parallel, PWMEnrich.Hsapiens.background, PWMEnrich.Mmusculus.background, BiocStyle, knitr

Collate 'AllDataClasses.R' 'AllGenerics.R' 'background.R' 'clover.R' 'diff.R' 'misc.R' 'MotifEnrichmentResults-methods.R' 'MotifEnrichmentReport-methods.R' 'options.R' 'plot.R' 'PWMBackground-methods.R' 'PWM-methods.R' 'pwm.R' 'readData.R' 'seqLogoSupp.R' 'similarity.R'

biocViews MotifAnnotation, SequenceMatching, Software

VignetteBuilder knitr

git\_url https://git.bioconductor.org/packages/PWMEnrich

git\_branch\_RELEASE\_3\_7

git\_last\_commit 43403bb

git\_last\_commit\_date 2018-04-30

Date/Publication 2018-10-15

# R topics documented:

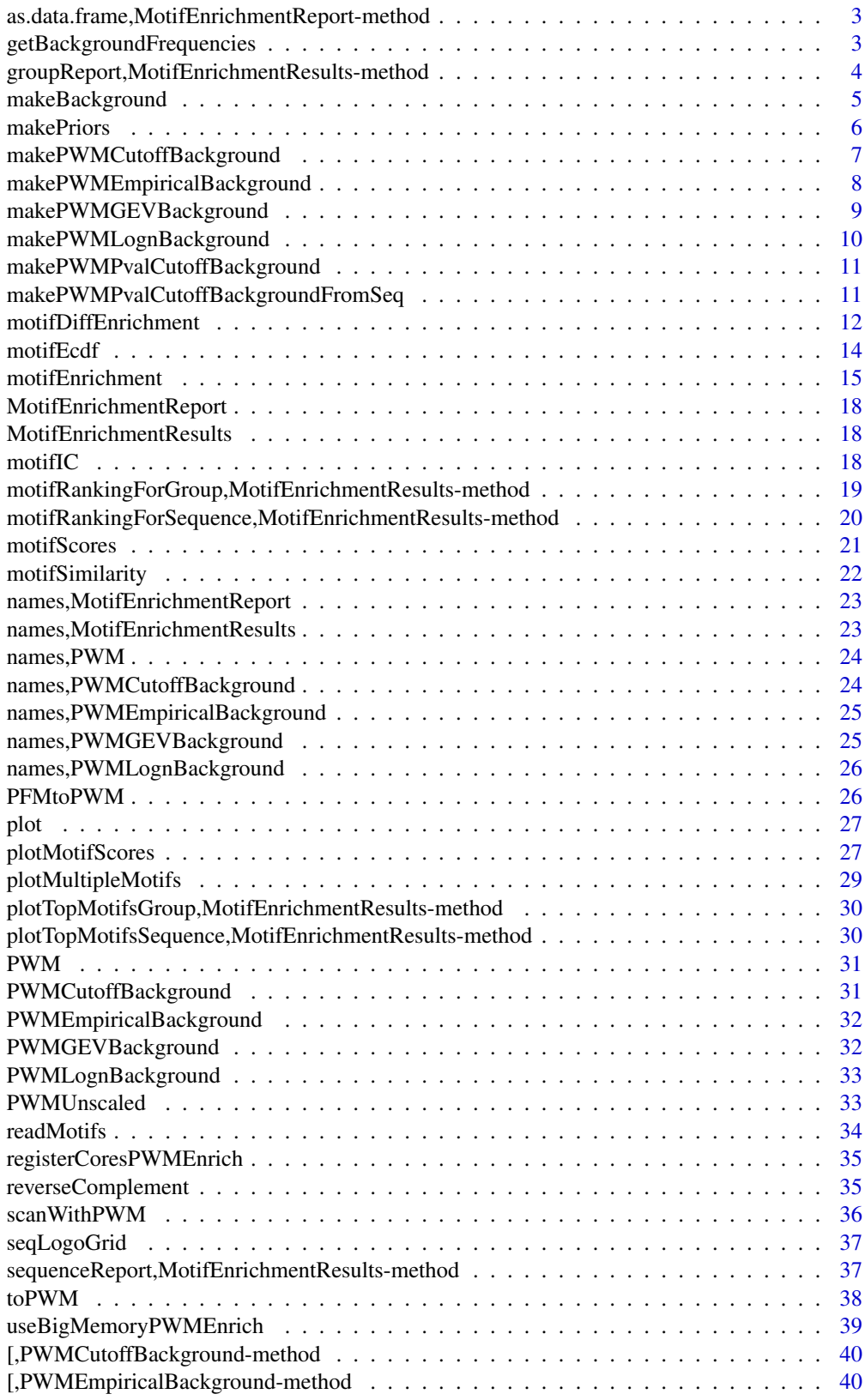

<span id="page-2-0"></span>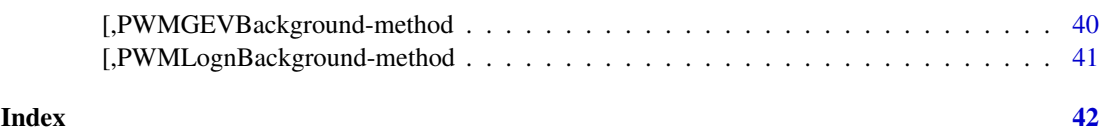

as.data.frame,MotifEnrichmentReport-method *Convert a MotifEnrichmentReport into a data.frame object*

## Description

Convert a MotifEnrichmentReport into a data.frame object

## Arguments

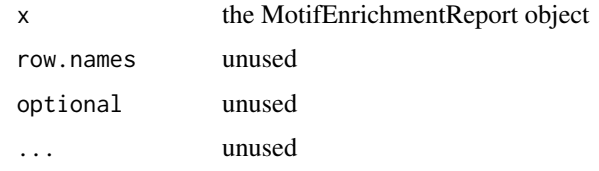

getBackgroundFrequencies

*Get the four nucleotides background frequencies*

## Description

Estimate the background frequencies of A,C,G,T on a set of promoters from an organism

## Usage

```
getBackgroundFrequencies(organism = "dm3",
 pseudo.count = 1, quick = FALSE)
```
## Arguments

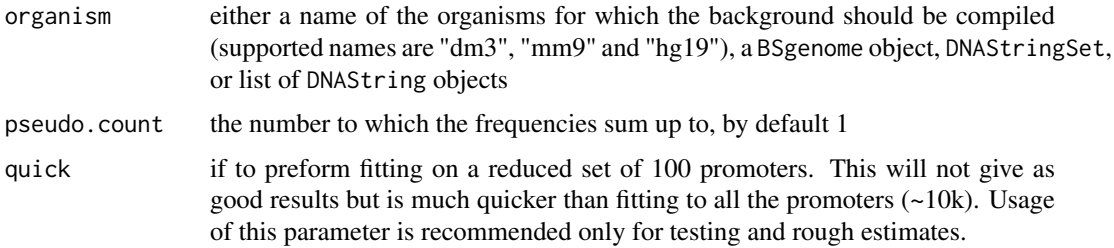

## Author(s)

Robert Stojnic, Diego Diez

#### Examples

```
## Not run:
  getBackgroundFrequencies("dm3")
```
## End(Not run)

```
groupReport,MotifEnrichmentResults-method
                         Generate a motif enrichment report for the whole group of sequences
                         together
```
## Description

Generate a motif enrichment report for the whole group of sequences together

## Arguments

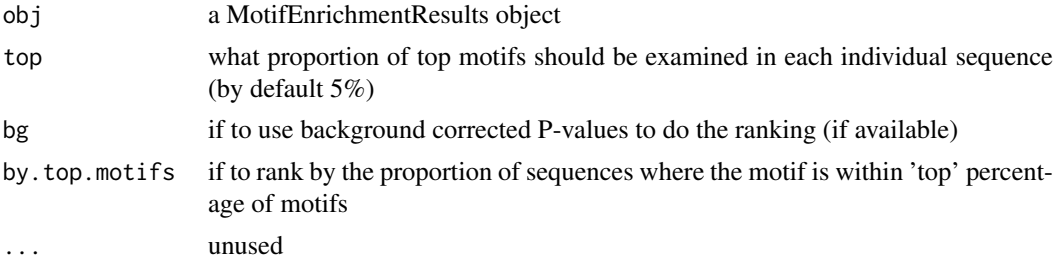

#### Value

a MotifEnrichmentReport object containing a table with the following columns:

- 'rank' The rank of the PWM's enrichment in the whole group of sequences together
- 'target' The name of the PWM's target gene, transcript or protein complex.
- 'id' The unique identifier of the PWM (if set during PWM creation).
- 'raw.score' The raw score before P-value calculation
- 'p.value' The P-value of motif enrichment (if available)
- 'top.motif.prop' The proportion (between 0 and 1) of sequences where the motif is within top proportion of enrichment motifs.

#### Examples

```
if(require("PWMEnrich.Dmelanogaster.background")){
   ###
   # load the pre-compiled lognormal background
   data(PWMLogn.dm3.MotifDb.Dmel)
   # scan two sequences for motif enrichment
  sequences = list(DNAString("GAAGTATCAAGTGACCAGTAAGTCCCAGATGA"), DNAString("AGGTAGATAGAACAGTAGGCAATGAAGCCG
   res = motifEnrichment(sequences, PWMLogn.dm3.MotifDb.Dmel)
   # produce a report for all sequences taken together
```
<span id="page-3-0"></span>

## <span id="page-4-0"></span>makeBackground 5

```
r.default = groupReport(res)
# produce a report where the last column takes top 1\% motifs
r = groupReport(res, top=0.01)
# view the results
r
# plot the top 10 most enriched motifs
plot(r[1:10])
```
<span id="page-4-1"></span>makeBackground *Make a background for a set of position frequency matrices*

## Description

}

This is a convenience front-end function to compile new backgrounds for a set of PFMs. Currently only supports D. melanogaster, but in the future should support other common organisms as well.

## Usage

```
makeBackground(motifs, organism = "dm3", type = "logn",
 quick = FALSE, bg.seq = NULL, ...
```
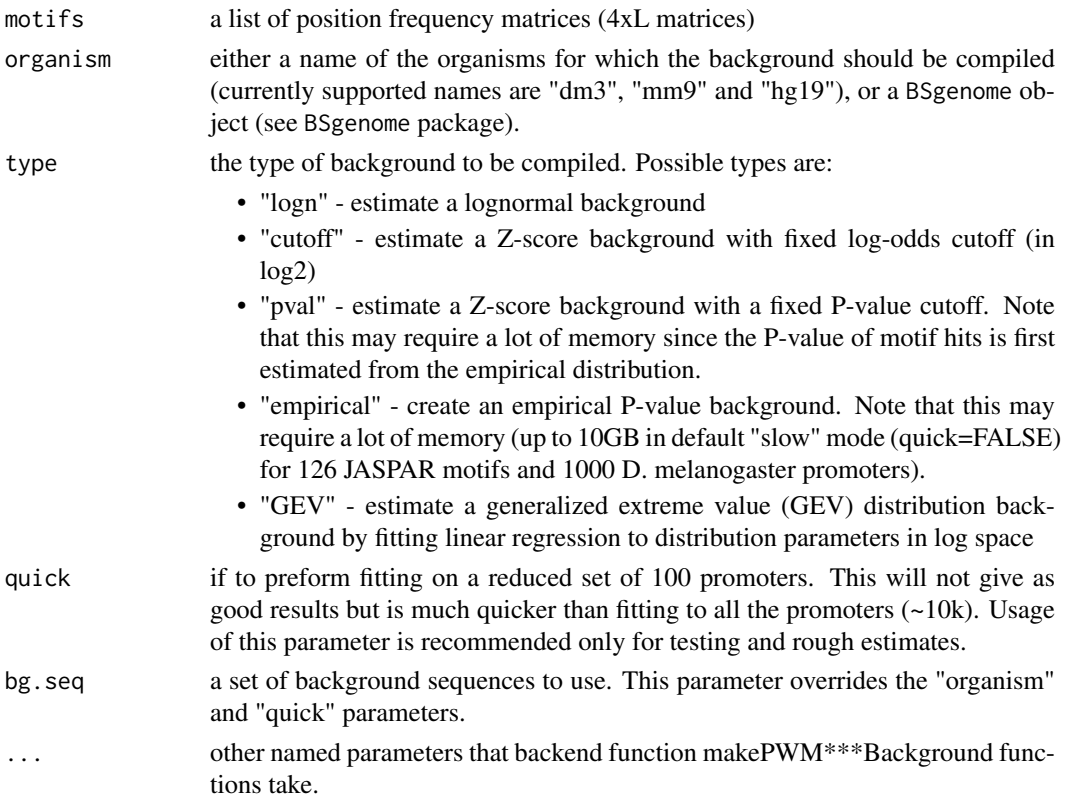

<span id="page-5-0"></span>6 makePriors and the contract of the contract of the contract of the contract of the contract of the contract of the contract of the contract of the contract of the contract of the contract of the contract of the contract

#### Author(s)

Robert Stojnic, Diego Diez

#### Examples

```
# load in the two example de-novo motifs
motifs = readMotifs(system.file(package="PWMEnrich", dir="extdata", file="example.transfac"), remove.acc=TR
## Not run:
  # construct lognormal background
  bg.logn = makeBackground(motifs, organism="dm3", type="logn")
  # alternatively, any BSgenome object can also be used
  if(require("BSgenome.Dmelanogaster.UCSC.dm3"))
    bg.logn = makeBackground(motifs, organism=Dmelanogaster, type="logn")
  # construct a Z-score of hits with P-value background
  bg.pval = makeBackground(motifs, organism="dm3", type="pval", p.value=1e-3)
 # now we can use them to scan for enrichment in sequences (in this case there is a consensus Tin binding site
  motifEnrichment(DNAString("TGCATCAAGTGTGTAGTG"), bg.logn)
  motifEnrichment(DNAString("TGCATCAAGTGTGTAGTG"), bg.pval)
## End(Not run)
```
makePriors *Make priors from background sequences*

## Description

These priors serve both as background nucleotide frequencies and pseudo-counts for PWMs.

#### Usage

makePriors(bg.seq, bg.pseudo.count)

#### Arguments

bg.seq a set of background sequences

bg.pseudo.count

the total pseudocount shared between nucleotides

#### Examples

```
# some example sequences
sequences = list(DNAString("AAAGAGAGTGACCGATGAC"), DNAString("ACGATGAGGATGAC"))
# make priors with pseudo-count of 1 shared between them
makePriors(sequences, 1)
```
<span id="page-6-0"></span>makePWMCutoffBackground

*Make a cutoff background*

#### Description

Make a background based on number of motifs hits above a certain threshold.

#### Usage

```
makePWMCutoffBackground(bg.seq, motifs,
  cutoff = \log 2(exp(4)), bg.pseudo.count = 1,
  bg.source = ", verbose = TRUE)
```
## Arguments

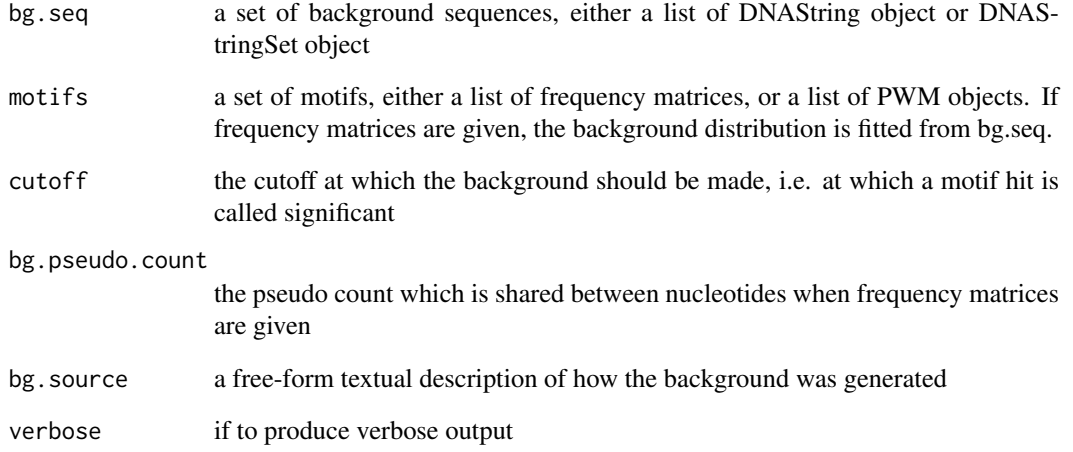

## Examples

```
## Not run:
```
- if(require("PWMEnrich.Dmelanogaster.background")){ data(MotifDb.Dmel.PFM)
	- # make background for MotifDb motifs using 2kb promoters of all D. melanogaster transcripts using cutoff of 5 if(require("BSgenome.Dmelanogaster.UCSC.dm3"))
	- makePWMCutoffBackground(Dmelanogaster\$upstream2000, MotifDb.Dmel.PFM, cutoff=log2(exp(5)))

}

```
makePWMEmpiricalBackground
```
*Make an empirical P-value background*

## Description

Make a background appropriate for empirical P-value calculation. The provided set of background sequences is contcatenated into a single long sequence which is then scanned with the motifs and raw scores are saved. This object can be very large.

## Usage

```
makePWMEmpiricalBackground(bg.seq, motifs,
  bg.pseudo.count = 1, bg.source = ", verbose = TRUE,
  ...)
```
## Arguments

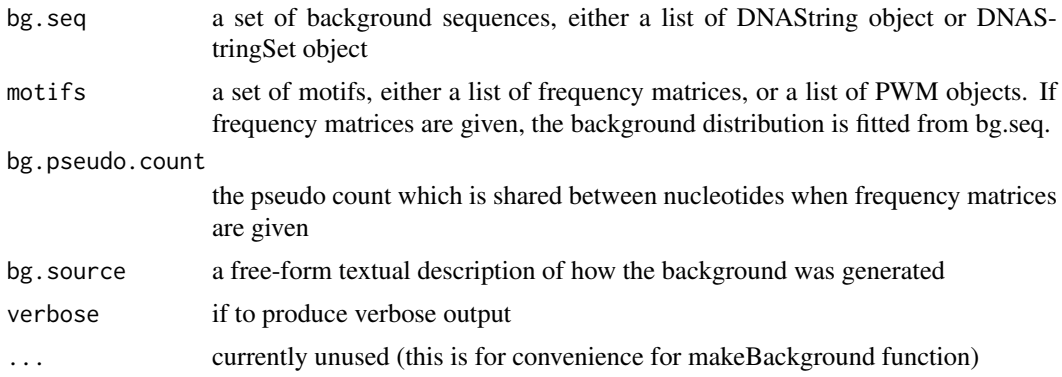

## Details

For reliable P-value calculation the size of the background set needs to be at least seq.len / min.P.value. For instance, to get P-values at a resolution of 0.001 for a single sequence of 500bp, we would need a background of at least 500/0.001 = 50kb. This ensures that we can make 1000 independent 500bp samples from this background to properly estimate the P-value. For a group of sequences, we would take seq.len to be the total length of all sequences in a group.

## Examples

```
## Not run:
if(require("PWMEnrich.Dmelanogaster.background")){
   data(MotifDb.Dmel.PFM)
  # make empirical background by saving raw scores for each bp in the sequence - this can be very large in mem
  if(require("BSgenome.Dmelanogaster.UCSC.dm3"))
    makePWMEmpiricalBackground(Dmelanogaster$upstream2000[1:100], MotifDb.Dmel.PFM)
}
```
<span id="page-8-0"></span>makePWMGEVBackground *Make a GEV background distribution*

#### Description

Construct a lognormal background distribution for a set of sequences. Sequences concatenated are binned in 'bg.len' chunks and lognormal distribution fitted to them.

#### Usage

```
makePWMGEVBackground(bg.seq, motifs, bg.pseudo.count = 1,
  bg.len = seq(200, 2000, 200), bg.source = "",
 verbose = TRUE, fit.log = TRUE)
```
## Arguments

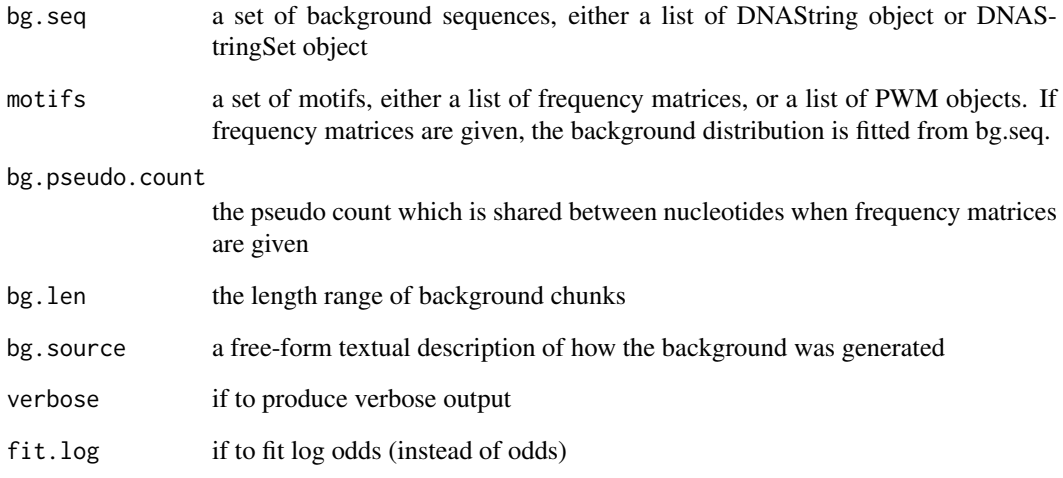

#### Examples

```
## Not run:
if(require("PWMEnrich.Dmelanogaster.background")){
   data(MotifDb.Dmel.PFM)
  # make background for MotifDb motifs using 2kb promoters of all D. melanogaster transcripts
  if(require("BSgenome.Dmelanogaster.UCSC.dm3"))
```
makePWMGEVBackground(Dmelanogaster\$upstream2000, MotifDb.Dmel.PFM)

```
}
```
<span id="page-9-0"></span>makePWMLognBackground *Make a lognormal background distribution*

#### Description

Construct a lognormal background distribution for a set of sequences. Sequences concatenated are binned in 'bg.len' chunks and lognormal distribution fitted to them.

## Usage

```
makePWMLognBackground(bg.seq, motifs, bg.pseudo.count = 1, bg.len = 250,
  bg.len.sizes = 2^{(0:4)}, bg.source = "", verbose = TRUE,
  algorithm = "default")
```
## Arguments

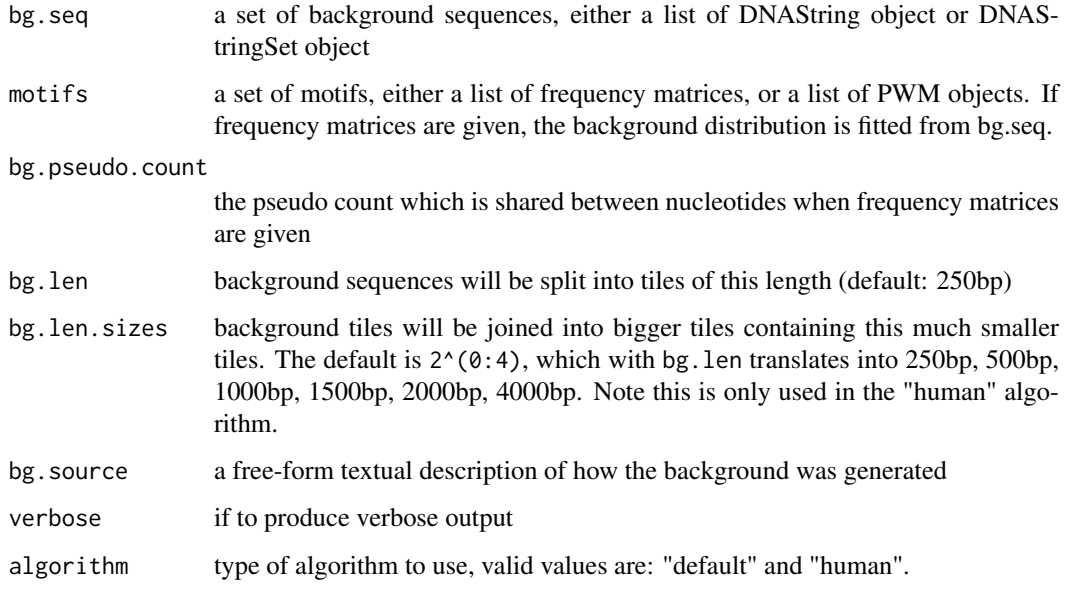

## Examples

```
## Not run:
```

```
if(require("PWMEnrich.Dmelanogaster.background")){
   data(MotifDb.Dmel.PFM)
```

```
# make background for MotifDb motifs using 2kb promoters of all D. melanogaster transcripts
if(require("BSgenome.Dmelanogaster.UCSC.dm3"))
```

```
makePWMLognBackground(Dmelanogaster$upstream2000, MotifDb.Dmel.PFM)
```
}

<span id="page-10-0"></span>makePWMPvalCutoffBackground

*Construct a cutoff background from empirical background*

#### Description

This function takes already calculated empirical background distribution and chooses cutoff for each motif based on P-value cutoff for individual sites.

#### Usage

```
makePWMPvalCutoffBackground(bg.p, p.value = 0.001,
 bg.source = ")
```
## Arguments

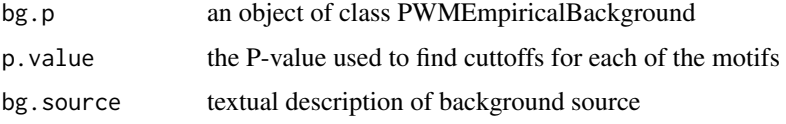

#### Value

an object of type PWMCutoffBackground

#### Examples

```
## Not run:
if(require("PWMEnrich.Dmelanogaster.background")){
   data(MotifDb.Dmel.PFM)
  # make empirical background - here we use only 100 sequences for illustrative purposes
  if(require("BSgenome.Dmelanogaster.UCSC.dm3"))
    bg.p = makePWMEmpiricalBackground(Dmelanogaster$upstream2000[1:100], MotifDb.Dmel.PFM)
   # use the empirical background to pick a threshold and make cutoff background
   makePWMPvalCutoffBackground(bg.p, 0.001)
}
## End(Not run)
```
makePWMPvalCutoffBackgroundFromSeq *Construct a P-value cutoff background from a set of sequences*

## Description

This function creates a P-value cutoff background for motif enrichment.

## <span id="page-11-0"></span>Usage

```
makePWMPvalCutoffBackgroundFromSeq(bg.seq, motifs,
 p.value = 0.001, bg.pseudo.count = 1, bg.source = "",
 verbose = TRUE)
```
## Arguments

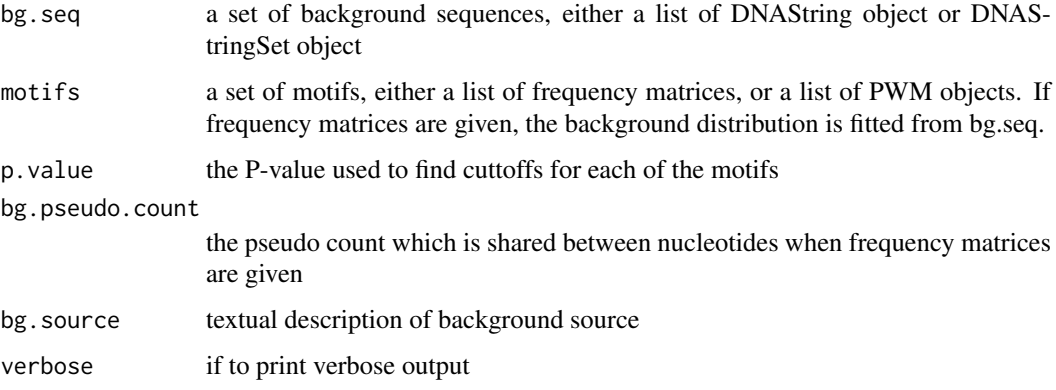

## Value

an object of type PWMCutoffBackground

## Examples

```
## Not run:
if(require("PWMEnrich.Dmelanogaster.background")){
  data(MotifDb.Dmel.PFM)
   # use the empirical background to pick a threshold and make cutoff background
   makePWMPvalCutoffBackground(Dmelanogaster$upstream2000, 0.001)
}
## End(Not run)
```
motifDiffEnrichment *Differential motif enrichment*

#### Description

Test for differential enrichment between two groups of sequences

#### Usage

```
motifDiffEnrichment(sequences1, sequences2, pwms,
 score = "autodetect", bg = "autodetect",
 cutoff = log2(exp(4)), verbose = TRUE, res1 = NULL,
 res2 = NULL)
```
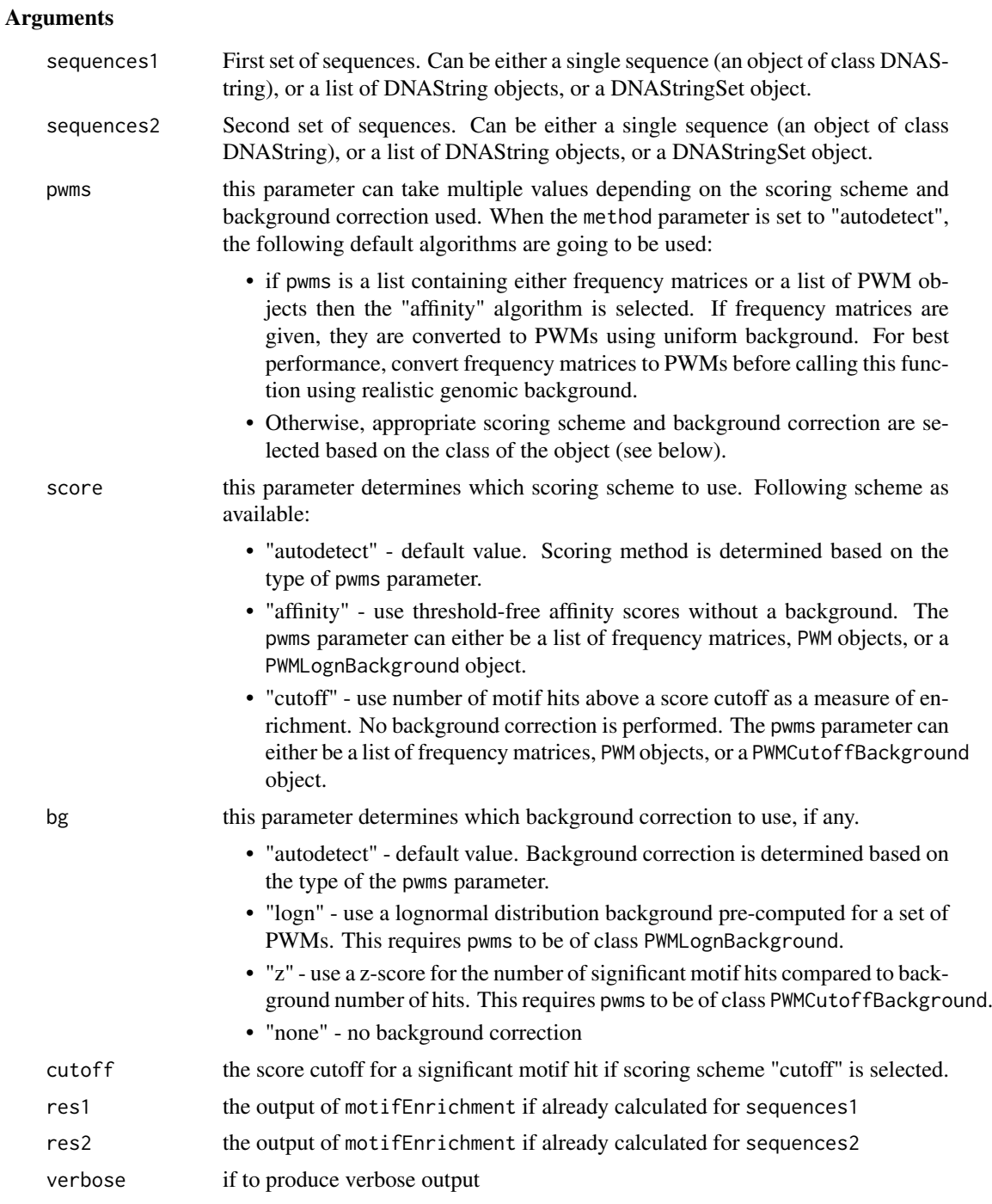

## Details

This function calls motifEnrichment on two groups of sequences and calculates the difference statistics when possible.

## Examples

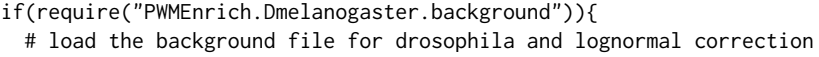

<span id="page-13-0"></span>14 motifEcdf

```
data(PWMLogn.dm3.MotifDb.Dmel)
  # get the differential enrichment
 diff = motifDiffEnrichment(DNAString("TGCATCAAGTGTGTAGTGTGAGATTAGT"), DNAString("TGAACGAGTAGGACGATGAGAGAT
 # motifs differentially enriched in the first sequence (with lognormal background correction)
 head(sort(diff$group.bg, decreasing=TRUE))
 # motifs differentially enriched in the second sequence (with lognormal background correction)
 head(sort(diff$group.bg))
}
```
motifEcdf *Calculate the empirical distribution score distribution for a set of motifs*

## Description

Calculate the empirical distribution score distribution for a set of motifs

#### Usage

```
motifEcdf(motifs, organism = NULL, bg.seq = NULL,
 quick = FALSE, pseudo.count = 1)
```
#### Arguments

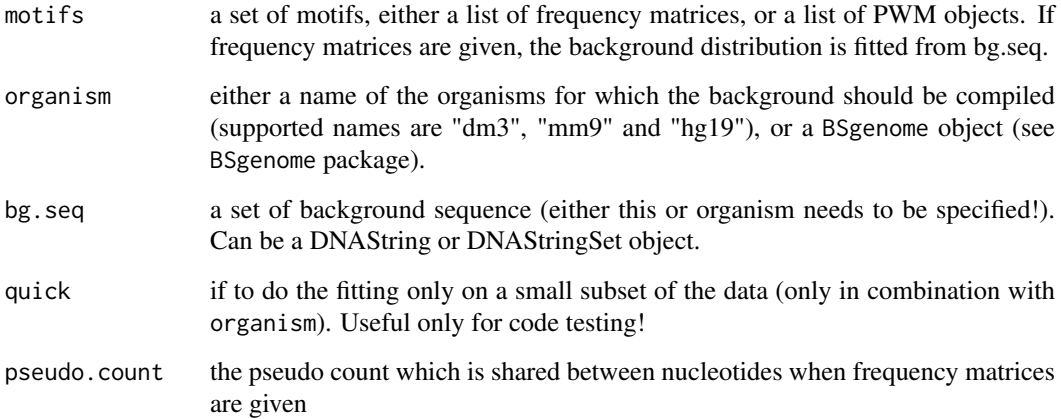

## Value

a list of ecdf objects (see help page for ecdf for usage).

<span id="page-14-0"></span>motifEnrichment *Motif enrichment*

## Description

Calculate motif enrichment using one of available scoring algorithms and background corrections.

## Usage

```
motifEnrichment(sequences, pwms, score = "autodetect",
 bg = "autodetect", cutoff = NULL, verbose = TRUE,
 motif.shuffles = 30, B = 1000, group.only = FALSE)
```
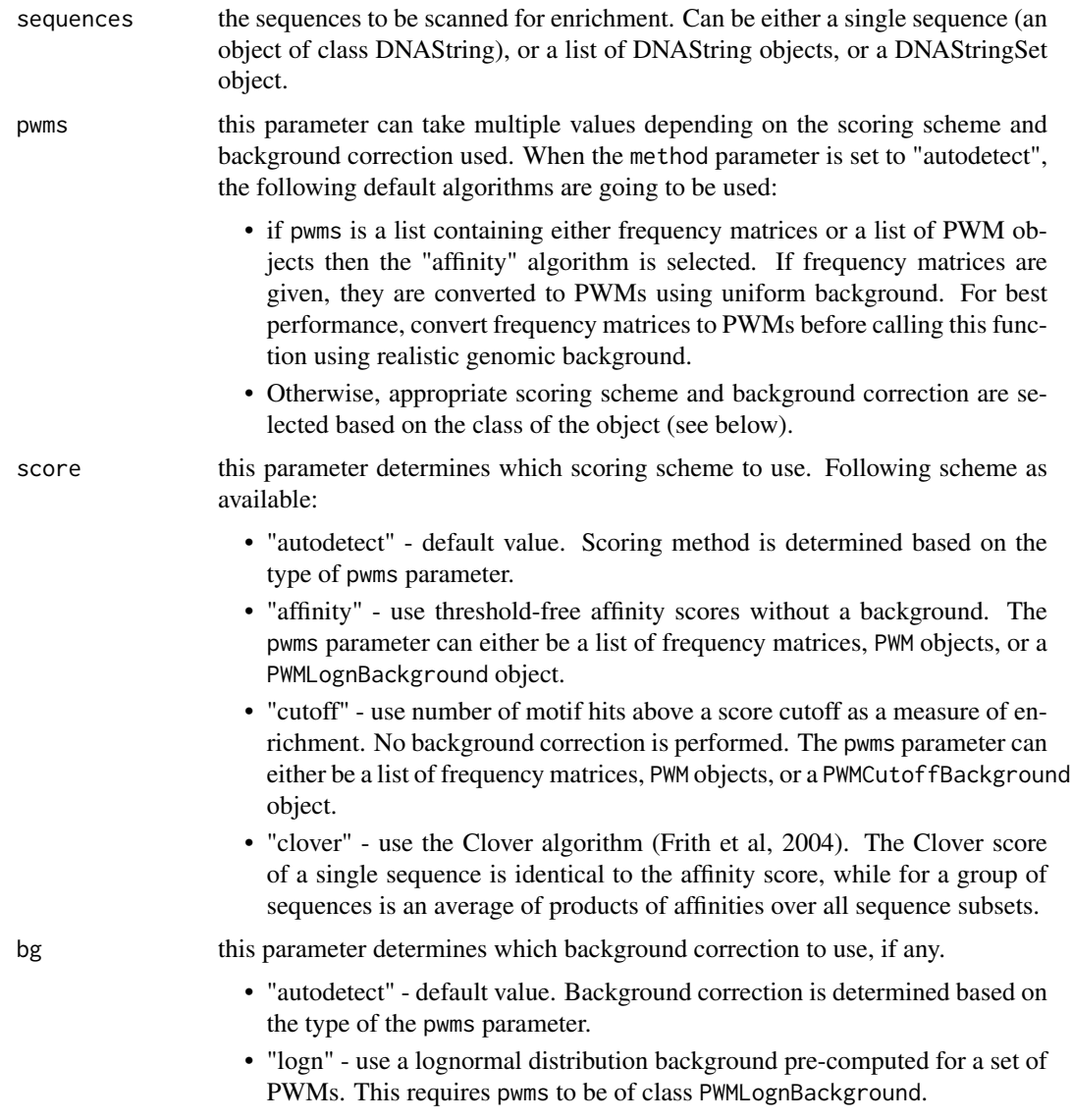

<span id="page-15-0"></span>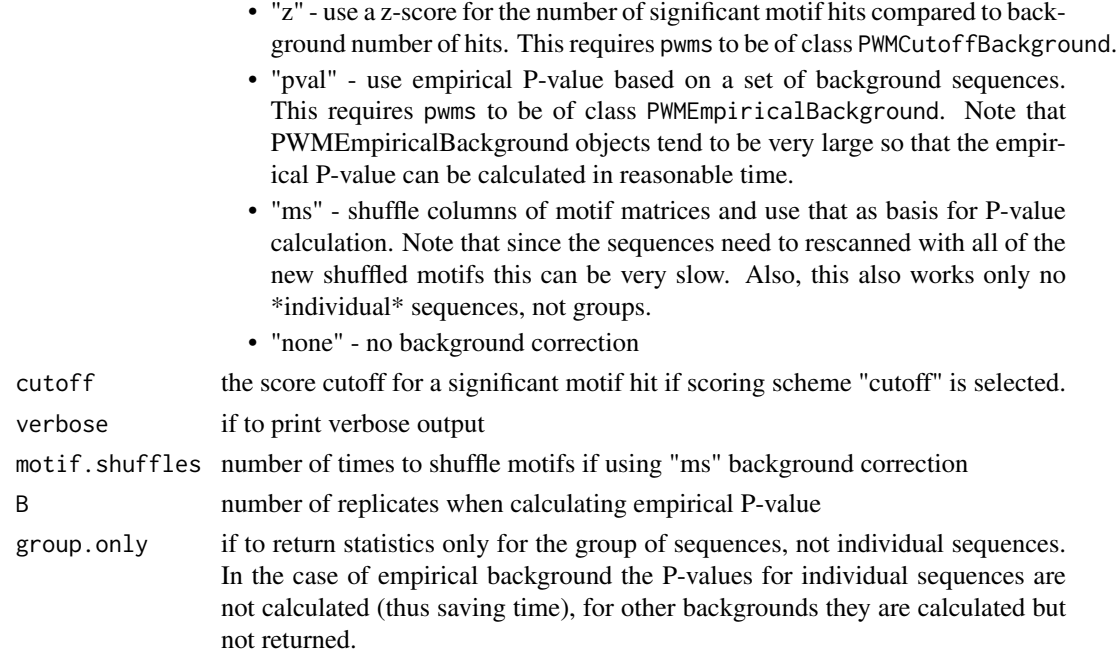

## Details

This function provides and interface to all algorithms available in PWMEnrich to find motif enrichment in a single or a group of sequences with/without background correction.

Since for all algorithms the first step involves calculating raw scores without background correction, the output always contains the scores without background correction together with (optional) background-corrected scores.

Unless otherwise specified the scores are returned both separately for each sequence (without/with background) and for the whole group of sequences (without/with background).

To use a background correction you need to supply a set of PWMs with precompiled background distribution parameters (see function [makeBackground](#page-4-1)). When such an object is supplied as the pwm parameter, the scoring scheme and background correction are automatically determined.

There are additional packages with already pre-computed background (e.g. see package PWMEnrich.Dmelanogaster.ba

Please refer to (Stojnic & Adryan, 2012) for more details on the algorithms.

#### Value

a MotifEnrichmentResults object containing a subset following elements:

- "score" scoring scheme used
- "bg" background correction used
- "params" any additional parameters
- "sequences" the set of sequences used
- "pwms" the set of pwms used
- "sequence.nobg" per-sequence scores without any background correction. For "affinity" and "clover" a matrix of mean affinity scores; for "cutoff" number of significant hits above a cutoff
- "sequence.bg" per-sequence scores after background correction. For "logn" and "pval" the P-value (smaller is better); for "z" and "ms" background corrections the z-scores (bigger is better).
- "group.nobg" aggregate scores for the whole group of sequences without background correction. For "affinity" and "clover" the mean affinity over all sequences in the set; for "cutoff" the total number of hits in all sequences.
- "group.bg" aggregate scores for the whole group of sequences with background correction. For "logn" and "pval", the P-value for the whole group (smaller is better); for "z" and "ms" the z-score for the whole set (bigger is better).
- "sequence.norm" (only for "logn") the length-normalized scores for each of the sequences. Currently only implemented for "logn", where it returns the values normalized from  $LogN(0,1)$ distribution
- "group.norm" (only for "logn") similar to sequence.norm, but for the whole group of sequences

#### References

- R. Stojnic & B. Adryan: Identification of functional DNA motifs using a binding affinity lognormal background distribution, submitted.
- MC Frith et al: Detection of functional DNA motifs via statistical over-representation, Nucleid Acid Research (2004).

#### Examples

```
if(require("PWMEnrich.Dmelanogaster.background")){
   ###
   # load the pre-compiled lognormal background
```

```
data(PWMLogn.dm3.MotifDb.Dmel)
```

```
# scan two sequences for motif enrichment
sequences = list(DNAString("GAAGTATCAAGTGACCAGTAGATTGAAGTAGACCAGTC"), DNAString("AGGTAGATAGAACAGTAGGCAATT
res = motifEnrichment(sequences, PWMLogn.dm3.MotifDb.Dmel)
```

```
# most enriched in both sequences (lognormal background P-value)
head(motifRankingForGroup(res))
```

```
# most enriched in both sequences (raw affinity, no background)
head(motifRankingForGroup(res, bg=FALSE))
```

```
# most enriched in the first sequence (lognormal background P-value)
head(motifRankingForSequence(res, 1))
```

```
# most enriched in the first sequence (raw affinity, no background)
head(motifRankingForSequence(res, 1, bg=FALSE))
```
#### ###

```
# Load the pre-compiled background for hit-based motif counts with cutoff of P-value = 0.001
data(PWMPvalueCutoff1e3.dm3.MotifDb.Dmel)
```
res.count = motifEnrichment(sequences, PWMPvalueCutoff1e3.dm3.MotifDb.Dmel)

```
# Enrichment in the whole group, z-score for the number of motif hits
head(motifRankingForGroup(res))
```

```
# First sequence, sorted by number of motif hits with P-value < 0.001
head(motifRankingForSequence(res, 1, bg=FALSE))
```
<span id="page-17-0"></span>MotifEnrichmentReport *A report class with formatted results of motif enrichment*

#### Description

The columns stored in this object will depend on the type of the report (either for group of sequences, or individual sequences).

#### Slots

d: a DataFrame object that contains the main tabular report data pwms: a list of PWM objects corresponding to rows of d

MotifEnrichmentResults

*A wrapper class for results of motifEnrichment() that should make it easier to access the results.*

#### Description

Note that this is only a wrapper around a list which is the return value in PWMEnrich 1.3 and as such it provides the same interface as a list (for backward compatibility), with some additional methods.

## Slots

res: a list of old results with elements such as: sequence.bg, sequence.nobg, group.bg, group.nobg

motifIC *Information content for a PWM or PFM*

#### Description

Information content for a PWM or PFM

## Usage

```
motifIC(motif,
  prior.params = c(A = 0.25, C = 0.25, G = 0.25, T = 0.25),
  bycol = FALSE)
```
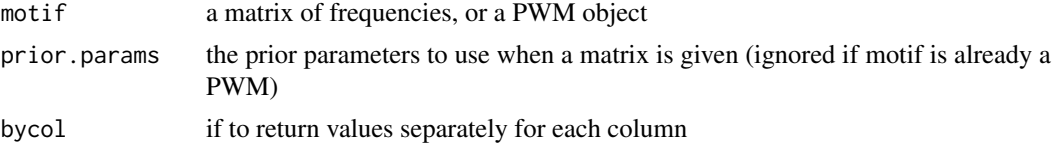

<span id="page-18-0"></span>motifRankingForGroup,MotifEnrichmentResults-method 19

## Value

information content in bits (i.e. log2)

#### Examples

```
if(require("PWMEnrich.Dmelanogaster.background")){
   data(MotifDb.Dmel)
   data(MotifDb.Dmel.PFM)
   # the nucleotide distribution is taken from the PWM (in this case genomic background)
   motifIC(MotifDb.Dmel[["ttk"]])
   # information content with default uniform background because the input is a matrix, not PWM object
   motifIC(MotifDb.Dmel.PFM[["ttk"]])
}
```

```
motifRankingForGroup,MotifEnrichmentResults-method
```
*Get a ranking of motifs by their enrichment in the whole set of sequences*

## Description

Get a ranking of motifs by their enrichment in the whole set of sequences

## Arguments

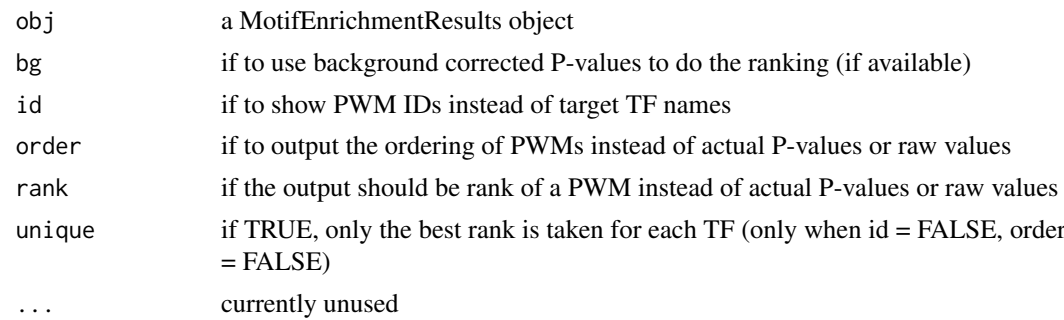

#### Value

a vector of log(P-values), P-values or raw enrichments sorted such that the first motif is most enriched

## Examples

```
if(require("PWMEnrich.Dmelanogaster.background")){
   ###
   # load the pre-compiled lognormal background
   data(PWMLogn.dm3.MotifDb.Dmel)
   # scan two sequences for motif enrichment
  sequences = list(DNAString("GAAGTATCAAGTGACCAGTAAGTCCCAGATGA"), DNAString("AGGTAGATAGAACAGTAGGCAATGAAGCCG
   res = motifEnrichment(sequences, PWMLogn.dm3.MotifDb.Dmel)
```
#### <span id="page-19-0"></span>20 motifRankingForSequence,MotifEnrichmentResults-method

# most enriched in both sequences (sorted by lognormal background P-value) head(motifRankingForGroup(res))

```
# Return a non-redundant set of TFs
head(motifRankingForGroup(res, unique=TRUE))
```
# sorted by raw affinity instead of P-value head(motifRankingForGroup(res, bg=FALSE))

# show IDs instead of target TF names head(motifRankingForGroup(res, id=TRUE))

# output the rank instead of P-value head(motifRankingForGroup(res, rank=TRUE)) }

motifRankingForSequence,MotifEnrichmentResults-method *Get a ranking of motifs by their enrichment in one specific sequence*

#### Description

Get a ranking of motifs by their enrichment in one specific sequence

#### Arguments

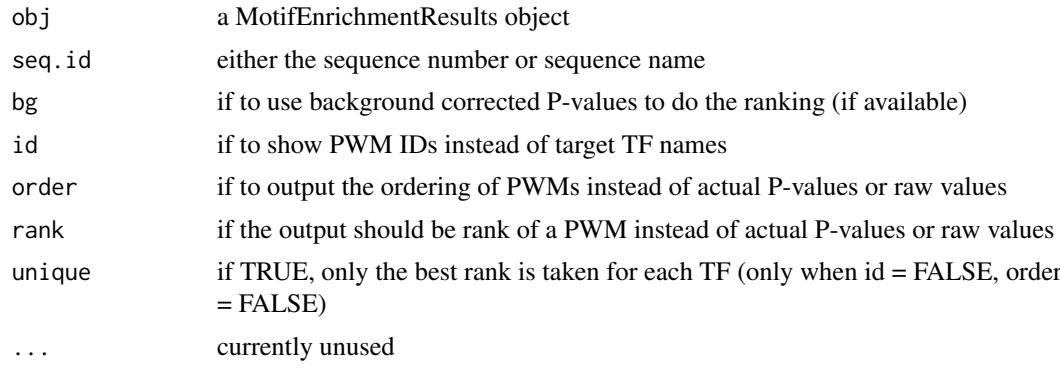

#### Value

a vector of P-values or raw enrichments sorted such that the first motif is most enriched

#### Examples

```
if(require("PWMEnrich.Dmelanogaster.background")){
   ###
   # load the pre-compiled lognormal background
   data(PWMLogn.dm3.MotifDb.Dmel)
   # scan two sequences for motif enrichment
  sequences = list(DNAString("GAAGTATCAAGTGACCAGTAAGTCCCAGATGA"), DNAString("AGGTAGATAGAACAGTAGGCAATGAAGCCG
   res = motifEnrichment(sequences, PWMLogn.dm3.MotifDb.Dmel)
```
#### <span id="page-20-0"></span>motifScores 21

```
# most enriched in the second sequences (sorted by lognormal background P-value)
   head(motifRankingForSequence(res, 2))
   # return unique TFs enriched in sequence 2
   head(motifRankingForSequence(res, 2, unique=TRUE))
   # sorted by raw affinity instead of P-value
   head(motifRankingForSequence(res, 2, bg=FALSE))
   # show IDs instead of target TF names
   head(motifRankingForSequence(res, 2, id=TRUE))
   # output the rank instead of P-value
   head(motifRankingForSequence(res, 2, rank=TRUE))
}
```
motifScores *Motif affinity of number of hits over a threshold*

## Description

Scan a number of sequences either to find overall affinity, or a number of hits over a score threshold.

#### Usage

```
motifScores(sequences, motifs, raw.scores = FALSE,
  verbose = TRUE, cutoff = NULL)
```
#### Arguments

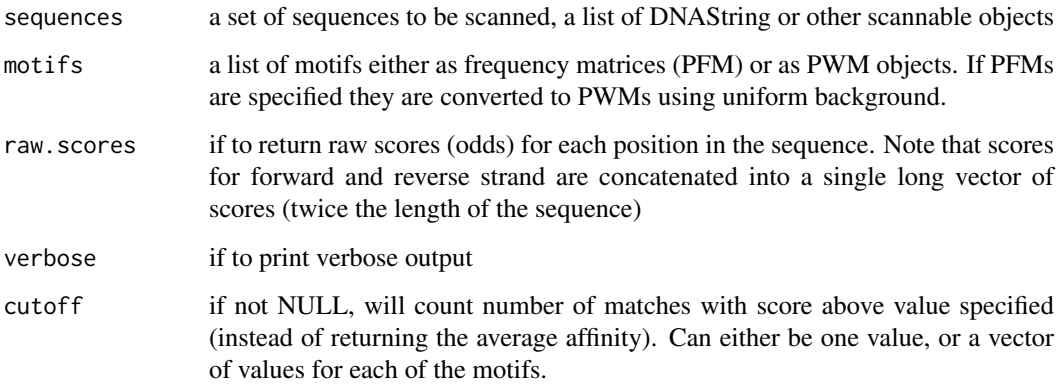

#### Value

if raw.scores=FALSE, returns a matrix of mean scores (after cutoff if any), where columns are motifs. The returned values are either mean odd scores (not log-odd), or number of hits above a threshold; otherwise if raw.scores=TRUE, returns a list of raw score values (before cutoff)

#### <span id="page-21-0"></span>Examples

```
if(require("PWMEnrich.Dmelanogaster.background")){
   data(MotifDb.Dmel)
  affinity = motifScores(DNAString("CGTAGGATAAAGTAACTAGTTGATGATGAAAG"), MotifDb.Dmel) # affinity scores
  counts = motifScores(DNAString("CGTAGGATAAAGTAACTAGTTGATGATGAAAG"), MotifDb.Dmel, cutoff=log2(exp(4))) #
   print(affinity)
   print(counts)
   # scanning multiple sequences
  sequences = list(DNAString("CGTAGGATAAAGTAACTAGTTGATGATGAAAG"), DNAString("TGAGACGAAGGGGATGAGATGCGGAAGAG
   affinity2 = motifScores(sequences, MotifDb.Dmel)
   print(affinity2)
}
```
motifSimilarity *Calculates similarity between two PFMs.*

#### Description

This function calculates the normalized motif correlation as a measure of motif frequency matrix similarity.

#### Usage

```
motifSimilarity(m1, m2, trim = 0.4, self.sim = FALSE)
```
#### Arguments

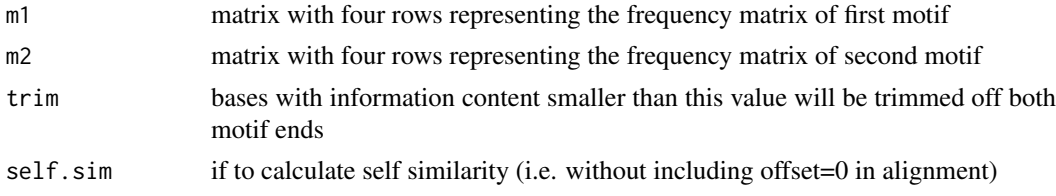

#### Details

This score is essentially a normalized version of the sum of column correlations as proposed by Pietrokovski (1996). The sum is normalized by the average motif length of m1 and m2, i.e.  $(ncol(m1)+ncol(m2))/2$ . Thus, for two idential motifs this score is going to be 1. For unrelated motifs the score is going to be typically around 0.

Motifs need to aligned for this score to be calculated. The current implementation tries all possible ungapped alignment with a minimal of two basepair matching, and the maximal score over all alignments is returned.

Motif 1 is aligned both to Motif 2 and its reverse complement. Thus, the motif similarities are the same if the reverse complement of any of the two motifs is given.

#### References

Pietrokovski S. Searching databases of conserved sequence regions by aligning protein multiplealignments. Nucleic Acids Res 1996;24:3836-3845.

#### <span id="page-22-0"></span>names,MotifEnrichmentReport 23

## Examples

```
if(require("PWMEnrich.Dmelanogaster.background")){
   data(MotifDb.Dmel.PFM)
    # calculate the similarity of tin and vnd motifs (which are almost identical)
    motifSimilarity(MotifDb.Dmel.PFM[["tin"]], MotifDb.Dmel.PFM[["vnd"]])
    # similarity of two unrelated motifs
    motifSimilarity(MotifDb.Dmel.PFM[["tin"]], MotifDb.Dmel.PFM[["ttk"]])
}
```
names, MotifEnrichmentReport *Names of variables*

## Description

Columns stored in the motif enrichment report Access a column by name Subset the report

## Arguments

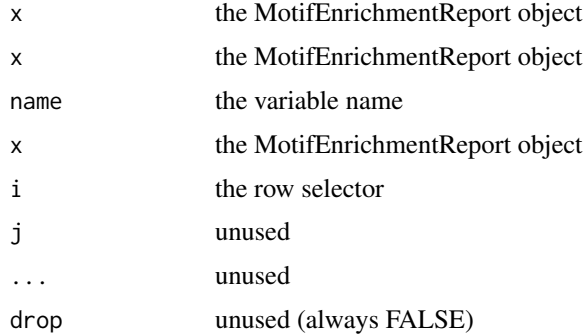

## Value

the names of the variables

names,MotifEnrichmentResults

*Names of variables*

## Description

Name of different pieces of information associated with MotifEnrichmentResults Access a property by name

## Arguments

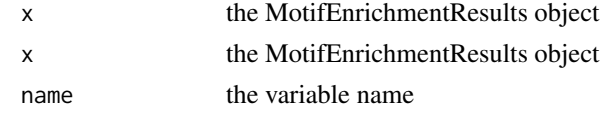

## Value

the names of the variables

names,PWM *Names of variables*

## Description

Name of different pieces of information associated with PWM Access a property by name Returns the motif length, i.e. the number of columns in the PWM.

## Arguments

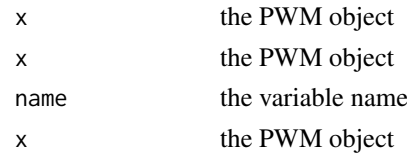

#### Value

the names of the variables

names,PWMCutoffBackground *Names of variables*

## Description

Name of different pieces of information associated with PWMCutoffBackground Access a property by name

## Arguments

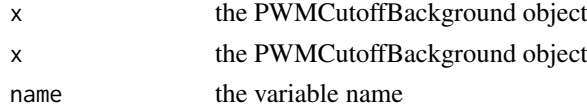

## Value

the names of the variables

<span id="page-23-0"></span>

<span id="page-24-0"></span>names,PWMEmpiricalBackground *Names of variables*

## Description

Name of different pieces of information associated with PWMEmpiricalBackground Access a property by name

## Arguments

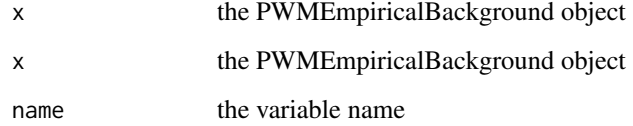

## Value

the names of the variables

names,PWMGEVBackground

*Names of variables*

## Description

Name of different pieces of information associated with PWMGEVBackground Access a property by name

## Arguments

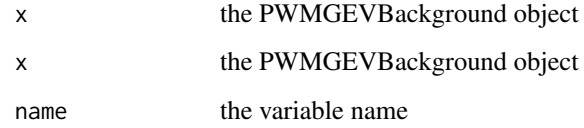

## Value

the names of the variables

<span id="page-25-0"></span>names,PWMLognBackground

*Names of variables*

## Description

Name of different pieces of information associated with PWMLognBackground Access a property by name

#### Arguments

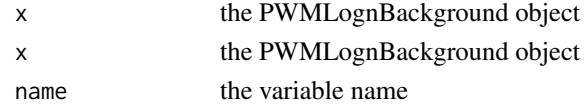

## Value

the names of the variables

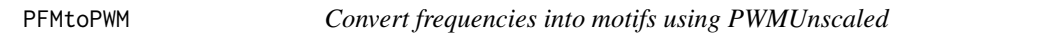

## Description

Convert frequencies into motifs using PWMUnscaled

## Usage

```
PFMtoPWM(motifs, id = names(motifs),
 name = names(motifs), seq.count = NULL, ...)
```
## Arguments

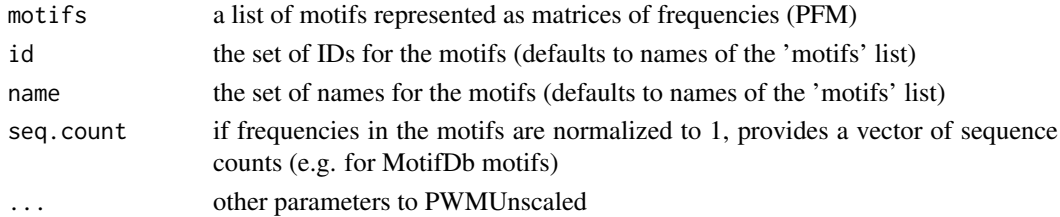

## Examples

```
if(require("PWMEnrich.Dmelanogaster.background")){
  data(MotifDb.Dmel.PFM)
  PFMtoPWM(MotifDb.Dmel.PFM) # convert to PWM with uniform background
  prior = getBackgroundFrequencies("dm3", quick=TRUE) # get background for drosophila (quick mode on a reduce
  PFMtoPWM(MotifDb.Dmel.PFM, prior.params=prior) # convert with genomic background
}
```
<span id="page-26-0"></span>

## Description

This function produces a sequence logo (via package seqLogo).

Plots a graphical version of the motif enrichment report. Note that all values are plotted, if you want to plot only a subset of a report, first select this subset (see examples).

#### Arguments

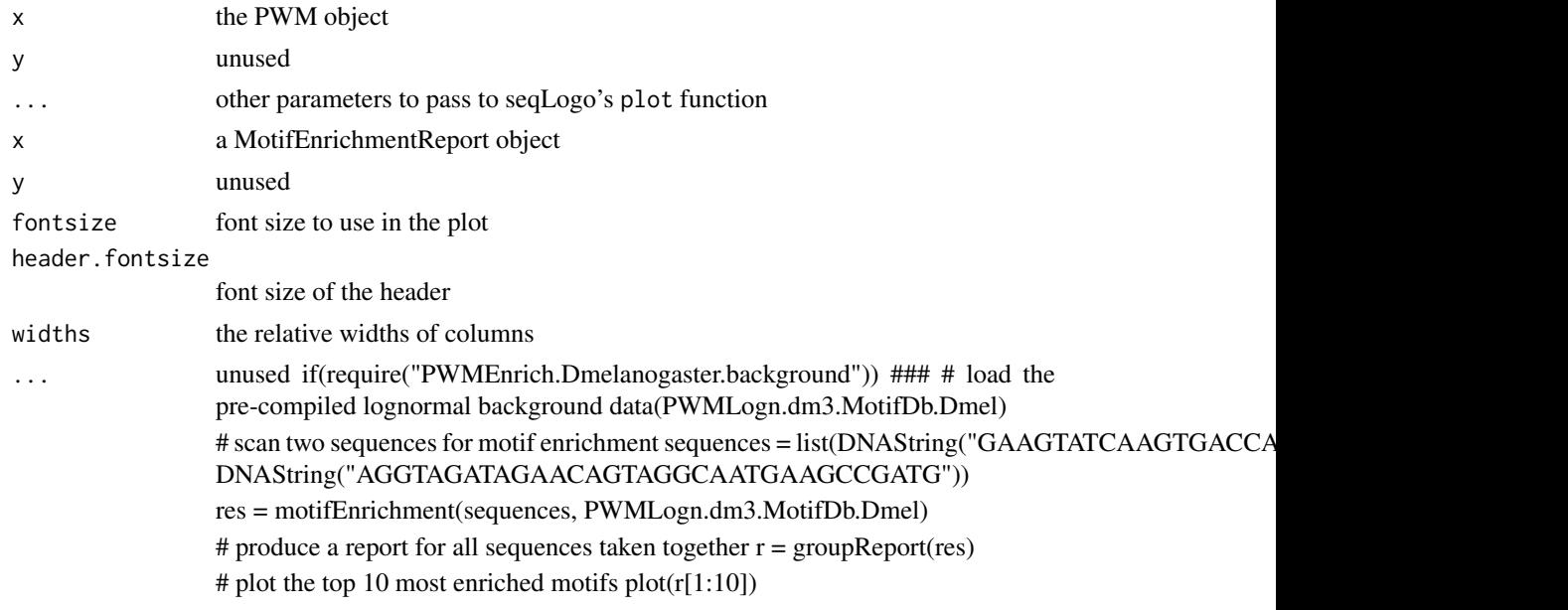

#### Examples

```
if(require("PWMEnrich.Dmelanogaster.background")){
  data(MotifDb.Dmel)
  # plot the tinman motif from MotifDb
  plot(MotifDb.Dmel[["tin"]])
}
```
plotMotifScores *Plot the raw motifs scores as returned by motifScores()*

#### Description

This function visualises the motif scores for one or more sequences. Sequences are drawn as lines, and scores are plotted as triangles at both sides of the line (corresponding to the two strands). The width of the base of the triangle corresponds to motif width and the height to the motif log(score) that is positive and greater than the cutoff parameter (if specified). All scores have the same y-axis, so the heights of bars are comparable between sequences and motifs.

## Usage

```
plotMotifScores(scores, sel.motifs = NULL,
 seq.names = NULL, cols = NULL, cutoff = NULL,
  log.fun = log2, main = "", legend.space = 0.3,
  max.score = NULL, trans = 0.5, text.cex = 0.9,legend.cex = 0.9, motif.names = NULL,
 seq.len.spacing = 8, shape="rectangle")
```
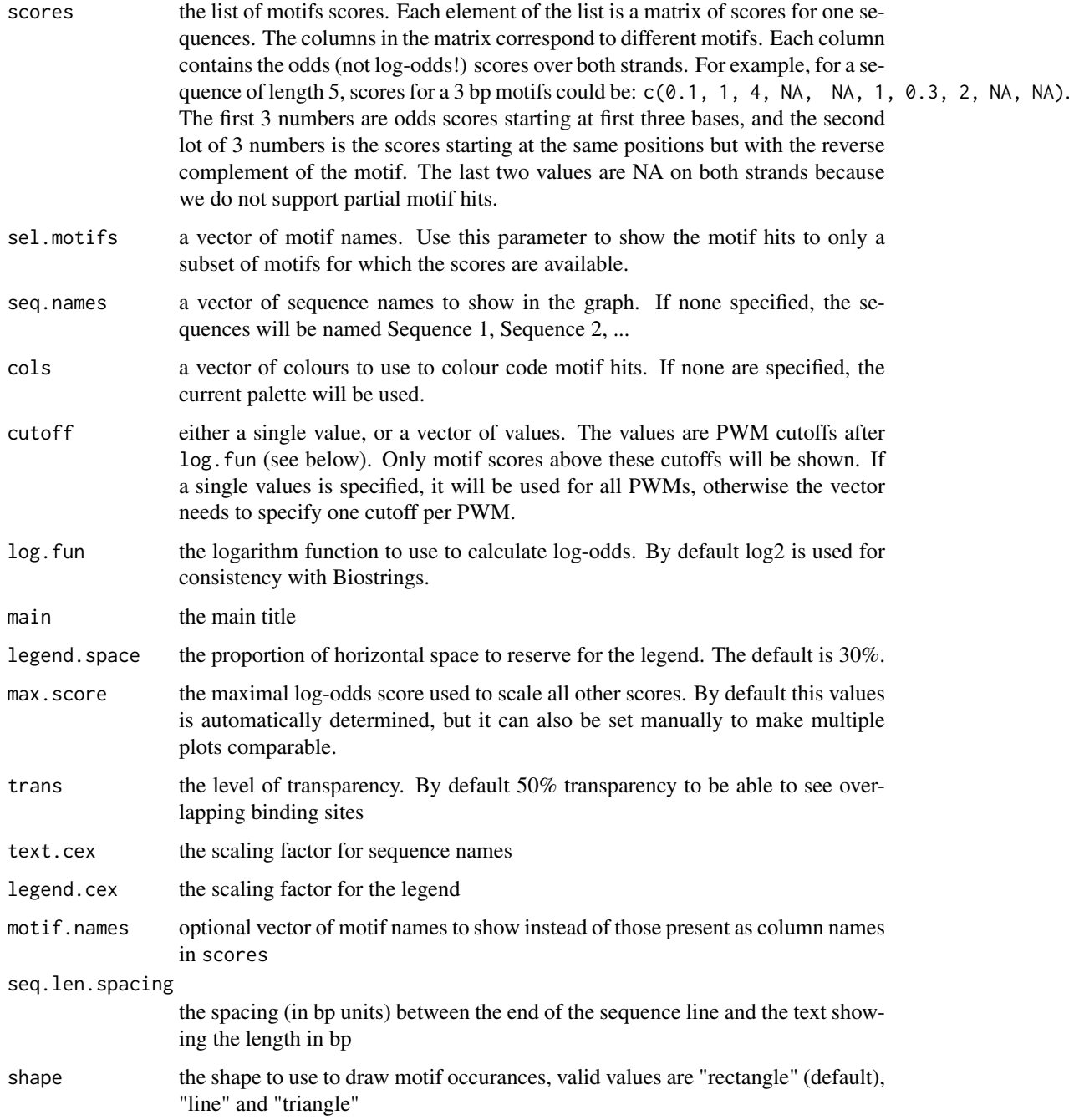

#### <span id="page-28-0"></span>plotMultipleMotifs 29

#### Examples

```
if(require("PWMEnrich.Dmelanogaster.background")){
   ###
   # Load Drosophila PWMs
   data(MotifDb.Dmel)
   # two sequences of interest
  sequences = list(DNAString("GAAGTATCAAGTGACCAGGTGAAGTCCCAGATGA"), DNAString("AGGTAGATAGAACAGTAGGCAATGAAG
   # select the tinman and snail motifs
   pwms = MotifDb.Dmel[c("tin", "sna")]
   # get the raw score that will be plotted
   scores = motifScores(sequences, pwms, raw.scores=TRUE)
   # plot the scores in both sequences, green for tin and blue for sna
   plotMotifScores(scores, cols=c("green", "blue"))
```
plotMultipleMotifs *Plot mulitple motifs in a single plot*

## Description

}

Individual motif logos are plotted on a rows x cols grid. This function is a convenience interface for the seqLogoGrid function that deals with viewpoint placement in a matrix-like grid layout.

#### Usage

```
plotMultipleMotifs(pwms, titles = names(pwms),
 rows = ceiling(sqrt(length(pwms))),
  cols = ceiling(sqrt(length(pwms))),
  xmargin.scale = 0.4, ymargin.scale = 0.4, ...)
```
#### Arguments

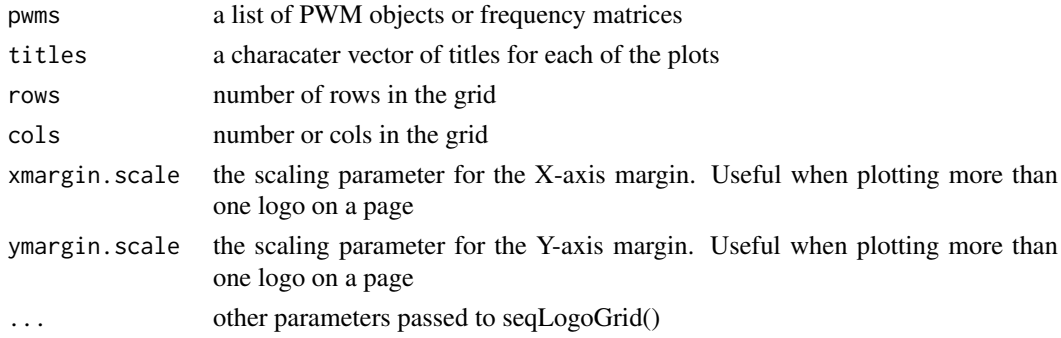

## Details

By default will try to make a square grid plot that would fit all the motifs and use list names as captions.

<span id="page-29-0"></span>plotTopMotifsGroup,MotifEnrichmentResults-method *Plot the top N enrichment motifs in a group of sequences*

#### Description

Plot the top N enrichment motifs in a group of sequences

#### Arguments

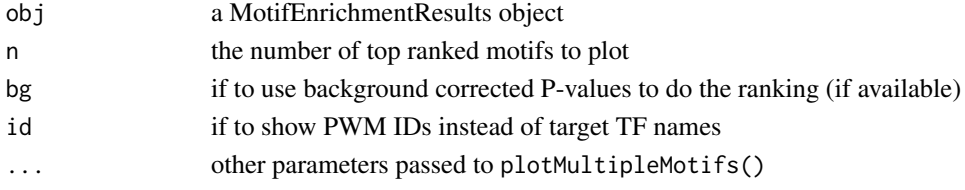

## Examples

```
if(require("PWMEnrich.Dmelanogaster.background")){
   ###
   # load the pre-compiled lognormal background
   data(PWMLogn.dm3.MotifDb.Dmel)
   # scan two sequences for motif enrichment
  sequences = list(DNAString("GAAGTATCAAGTGACCAGTAAGTCCCAGATGA"), DNAString("AGGTAGATAGAACAGTAGGCAATGAAGCC
   res = motifEnrichment(sequences, PWMLogn.dm3.MotifDb.Dmel)
   # plot the top 4 motifs in a 2x2 grid
   plotTopMotifsGroup(res, 4)
   # plot top 3 motifs in a single row
   plotTopMotifsGroup(res, 3, row=1, cols=3)
}
```
plotTopMotifsSequence,MotifEnrichmentResults-method *Plot the top N enrichment motifs in a single sequence*

#### Description

Plot the top N enrichment motifs in a single sequence

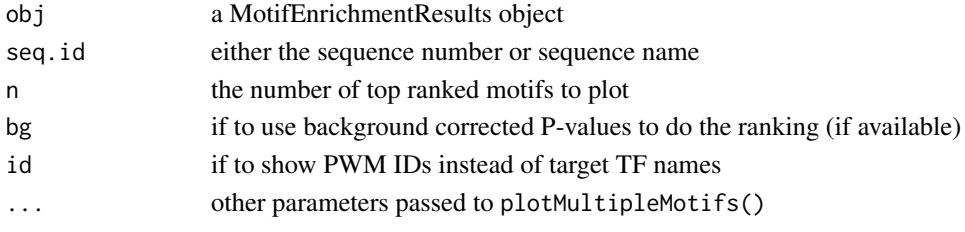

#### <span id="page-30-0"></span> $PWM$  31

#### Examples

```
if(require("PWMEnrich.Dmelanogaster.background")){
  ###
  # load the pre-compiled lognormal background
  data(PWMLogn.dm3.MotifDb.Dmel)
  # scan two sequences for motif enrichment
  sequences = list(DNAString("GAAGTATCAAGTGACCAGTAAGTCCCAGATGA"), DNAString("AGGTAGATAGAACAGTAGGCAATGAAGCC
  res = motifEnrichment(sequences, PWMLogn.dm3.MotifDb.Dmel)
  # plot the top 4 motifs in a 2x2 grid
  plotTopMotifsSequence(res, 1, 4)
  # plot top 3 motifs in a single row
  plotTopMotifsSequence(res, 1, 3, row=1, cols=3)
```
}

PWM *A class that represents a Position Weight Matrix (PWM)*

## Description

A class that represents a Position Weight Matrix (PWM)

#### Slots

- id: a systematic ID given to this PWM, could include the source, version, etc
- name: the name of the transcription factor (TF) to which the PWM corresponds to
- pfm: Position Frequency Matrix (PFM) from which the PWM is derived
- prior.params: Defines prior frequencies of the four bases (A,C,G,T), a named vector. These will be added to individual values for the PFM and at the same time used as background probabilities
- pwm: Final Position Weight Matrix (PWM) constructed using prior.params with logarithm base 2

PWMCutoffBackground *Hit count background distribution for a set of PWMs*

#### Description

Hit count background distribution for a set of PWMs

#### Slots

- bg.source: textual description of where the background distribution is derived from
- bg.cutoff: the cutoff score used to find significant motif hits (in log2 odds), either a single value or a vector of values
- bg.P: the density of significant motif hits per nucleotide in background

pwms: the pwms for which the background has been compiled

```
PWMEmpiricalBackground
```
*Background for calculating empirical P-values*

## Description

This object contains raw scores for one very long sequence, thus it can be very large.

#### Slots

bg.source: textual description of where the background distribution is derived from

bg.fwd: affinity scores (odds) for the forward strand. PWMs as columns

bg.rev: affinity scores (odds) for the reverse strand. PWMs as columns

pwms: the pwms for which the background has been compiled

PWMGEVBackground *Generalized Extreme Values (GEV) background for P-values*

## Description

The three parameters of the GEV distribution are fitted by doing linear regression on log of sequence length.

#### Slots

bg.source: textual description of where the background distribution is derived from

- bg.loc: linear regression model for estimating the location parameter based on log(L), list of lm objects of PWMs
- bg. scale: linear regression model for estimating the scale parameter based on  $log(L)$ , list of lm objects of PWMs
- bg. shape: linear regression model for estimating the shape parameter based on  $log(L)$ , list of lm objects of PWMs

pwms: the pwms for which the background has been compiled

<span id="page-32-0"></span>PWMLognBackground *Lognormal background distribution for a set of PWMs*

#### Description

Lognormal background distribution for a set of PWMs

## Slots

- bg.source: textual description of where the background distribution is derived from
- bg.len: the length to which the background is normalized to. This is a vector of values, can have a different value for each motif.
- bg.mean: the mean value of the lognormal distribution at bg.len
- bg.sd: the standard deviation of the lognormal distribution at bg.len

pwms: the pwms for which the background has been compiled

PWMUnscaled *Create a PWM from PFM*

### Description

The PWM function from Biostrings without unit scaling

## Usage

```
PWMUnscaled(x, id = ", name = ",
  type = c("log2probratio", "prob"),
  prior.params = c(A = 0.25, C = 0.25, G = 0.25, T = 0.25),
 pseudo.count = prior.params, unit.scale = FALSE,
  seq.count = NULL)
```
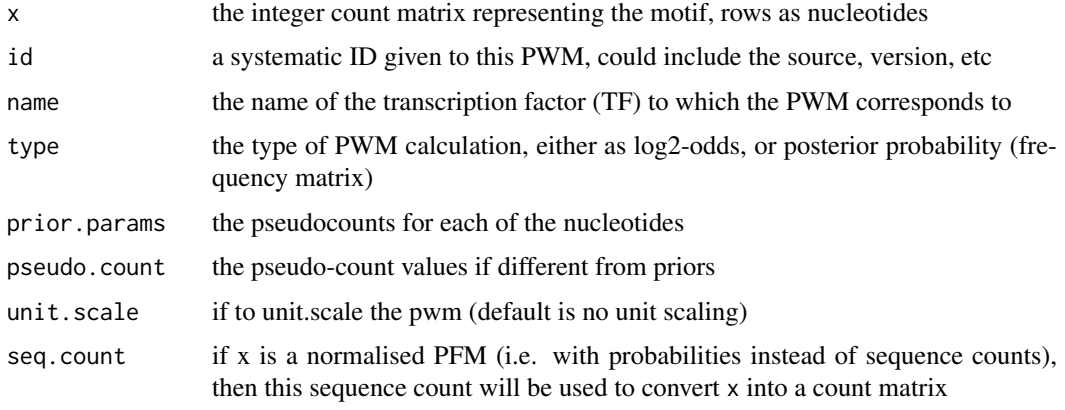

## Details

By default the Biostrings package scales the log-odds score so it is within 0 and 1. In this function we take a more traditional approach with no unit scaling and offer unit scaling as an additional parameter.

See ?PWM from Biostrings for more information on input arguments.

#### Value

a new PWM object representing the PWM

#### Examples

```
if(require("PWMEnrich.Dmelanogaster.background")){
   data(MotifDb.Dmel.PFM)
   ttk = MotifDb.Dmel.PFM[["ttk"]]
   PWMUnscaled(ttk, id="ttk-JASPAR", name="ttk") # make a PWM with uniform background
   PWMUnscaled(ttk, id="ttk-JASPAR", name="ttk", prior.params=c("A"=0.2, "C"=0.3, "G"=0.3, "T"=0.2)) # custo
   prior = getBackgroundFrequencies("dm3", quick=TRUE) # get background for drosophila (quick mode on a reduc
   PWMUnscaled(ttk, id="ttk-JASPAR", name="ttk", prior.params=prior) # convert using genomic background
}
```
readMotifs *Read in motifs in JASPAR or TRANSFAC format*

## Description

The format is autodetected based on file format. If the autodetection fail then the file cannot be read.

#### Usage

```
readMotifs(file, remove.acc = FALSE)
```
#### Arguments

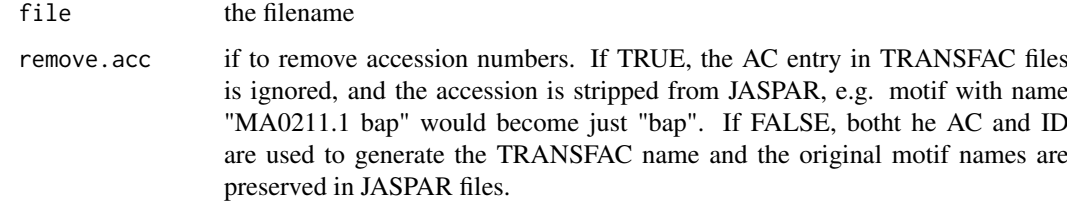

## Value

a list of 4xL matrices representing motifs (four nucleotides as rows)

<span id="page-33-0"></span>

#### <span id="page-34-0"></span>registerCoresPWMEnrich 35

#### Examples

```
# read in example TRANSFAC motifs without accession codes (just IDs)
readMotifs(system.file(package="PWMEnrich", dir="extdata", file="example.transfac"), remove.acc=TRUE)
# read in the JASPAR insects motifs provided as example
```

```
readMotifs(system.file(package="PWMEnrich", dir="extdata", file="jaspar-insecta.jaspar"), remove.acc=TRUE)
```
registerCoresPWMEnrich

*Register than PWMEnrich can use parallel CPU cores*

#### Description

Certain functions (like motif scanning) can be parallelized in PWMEnrich. This function registers a number of parallel cores (via core package parallel) to be used in code that can be parallelized. After this function is called, all further PWMEnrich function calls will run in parallel if possible.

## Usage

registerCoresPWMEnrich(numCores = NA)

#### Arguments

numCores number of cores to use (default to take all cores), or NULL if no parallel execution is to be used

#### Details

By default parallel execution is turned off. To turn it off after using it, call this function by passing NULL.

## Examples

```
## Not run:
registerCoresPWMEnrich(4) # use 4 CPU cores in PWMEnrich
registerCoresPWMEnrich() # use maximal number of CPUs
registerCoresPWMEnrich(NULL) # do not use parallel execution
```
## End(Not run)

reverseComplement *Reverse complement for the PWM object*

#### Description

Finds the reverse complement of the PWM

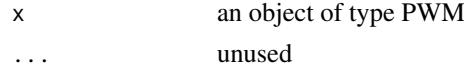

#### Value

an object of type PWM that is reverse complement of x

#### Examples

```
if(require("PWMEnrich.Dmelanogaster.background")){
   data(MotifDb.Dmel.PFM)
   reverseComplement(MotifDb.Dmel.PFM[["ttk"]]) # reverse complement of the ttk PWM
}
```
scanWithPWM *Scan the whole sequence on both strands*

#### Description

The whole sequence is scanned with a PWM and scores returned beginning at each position. Partial motif matches are not done, thus the last #[length of motif]-1 scores are NA.

#### Usage

```
scanWithPWM(pwm, dna, pwm.rev = NULL, odds.score = FALSE,
 both.strands = FALSE, strand.fun = "mean")
```
#### Arguments

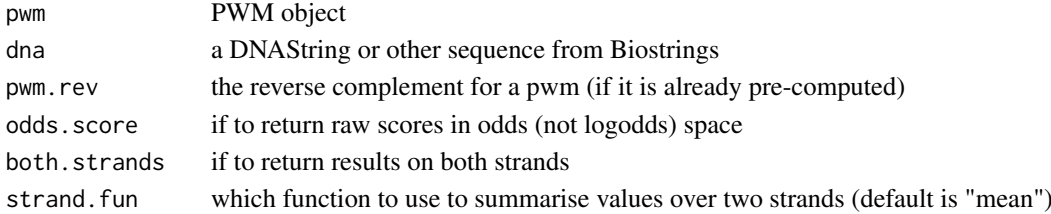

#### Details

The function returns either an odds average (\*not\* log-odds average), maximal score on each strand, or scores on both strands.

The function by default returns the score in log2 following the package Biostrings.

#### Value

a vector representing scores starting at each position, or a matrix with score in the two strands

#### Examples

```
if(require("PWMEnrich.Dmelanogaster.background")){
   data(MotifDb.Dmel)
   ttk = MotifDb.Dmel[["ttk"]]
  scanWithPWM(ttk, DNAString("CGTAGGATAAAGTAACT")) # odds average over the two strands expressed as log2-odds
  scanWithPWM(ttk, DNAString("CGTAGGATAAAGTAACT"), both.strands=TRUE) # log2-odds scores on both strands
}
```
<span id="page-35-0"></span>

<span id="page-36-0"></span>

#### Description

This function comes from the seqLogo package. It has been modified to remove some unneccessary code as suggested by W Huber (https://stat.ethz.ch/pipermail/bioconductor/2010-September/035267.html).

## Usage

```
seqLogoGrid(pwm, ic.scale = TRUE, xaxis = TRUE,
 yaxis = TRUE, xfontsize = 10, yfontsize = 10,
 xmargin.scale = 1, ymargin.scale = 1, title = "",
 titlefontsize = 15)
```
## Arguments

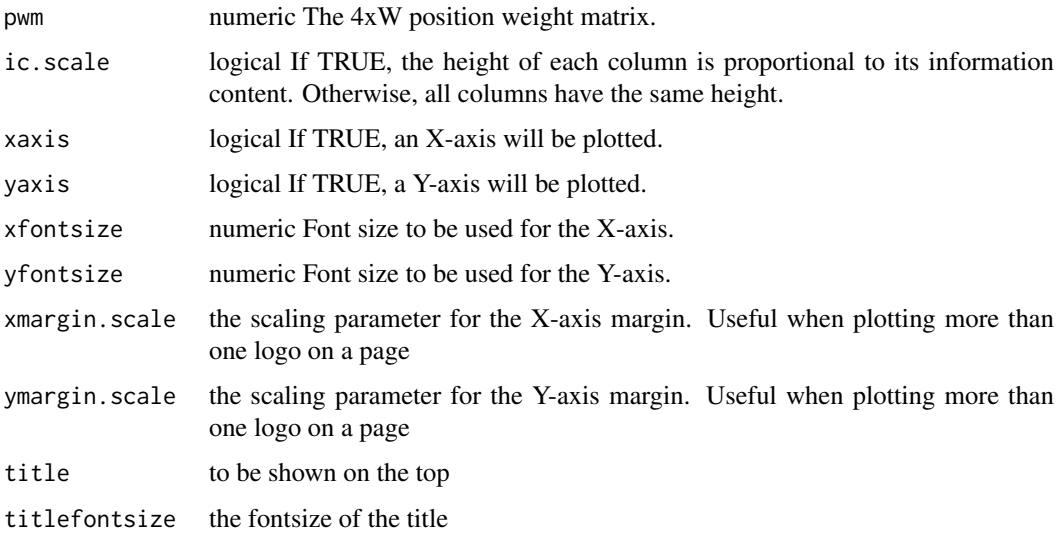

## Details

Use this function for more advanced plotting where the viewports are directly set up and maintained (see package grid).

sequenceReport,MotifEnrichmentResults-method *Generate a motif enrichment report for a single sequence*

## Description

Generate a motif enrichment report for a single sequence

<span id="page-37-0"></span>38 toPWM

## Arguments

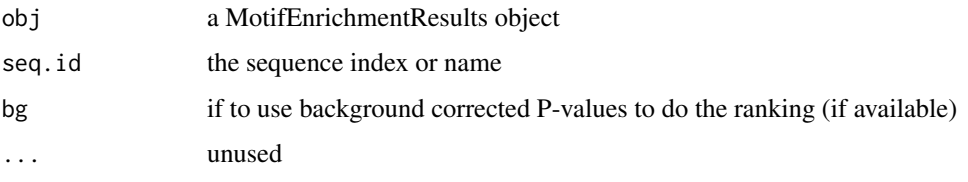

## Value

a MotifEnrichmentReport object containing a table with the following columns:

- 'rank' The rank of the PWM's enrichment in the sequence
- 'target' The name of the PWM's target gene, transcript or protein complex.
- 'id' The unique identifier of the PWM (if set during PWM creation).
- 'raw.score' The raw score before P-value calculation
- 'p.value' The P-value of motif enrichment (if available)

## Examples

```
if(require("PWMEnrich.Dmelanogaster.background")){
   ###
   # load the pre-compiled lognormal background
   data(PWMLogn.dm3.MotifDb.Dmel)
   # scan two sequences for motif enrichment
  sequences = list(DNAString("GAAGTATCAAGTGACCAGTAAGTCCCAGATGA"), DNAString("AGGTAGATAGAACAGTAGGCAATGAAGCC
   res = motifEnrichment(sequences, PWMLogn.dm3.MotifDb.Dmel)
   # reports for the two sequences
   r1 = sequenceReport(res, 1)
   r2 = sequenceReport(res, 2)
   # view the results
   r1
   r2
   # plot the top 10 most enriched motifs in the first, and then second sequence
   plot(r1[1:10])
   plot(r2[1:10])
}
```
toPWM *Convert motifs into PWMs*

#### Description

Convert motifs into PWMs

#### <span id="page-38-0"></span>Usage

```
toPWM(motifs, ids = names(motifs), targets = names(motifs),
 seq.count = 50, prior = c(A = 0.25, C = 0.25, G = 0.25, T = 0.25), ...
```
#### Arguments

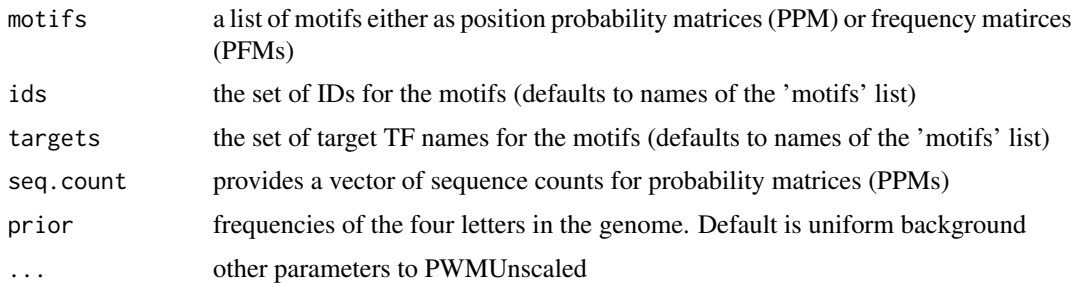

## Examples

```
if(require("PWMEnrich.Dmelanogaster.background")){
  data(MotifDb.Dmel.PFM)
   toPWM(MotifDb.Dmel.PFM) # convert to PWM with uniform background
  prior = getBackgroundFrequencies("dm3", quick=TRUE) # get background for drosophila (quick mode on a reduce
   toPWM(MotifDb.Dmel.PFM, prior=prior) # convert with genomic background
}
```
useBigMemoryPWMEnrich *If to use a faster implementation of motif scanning that requires abount 5 to 10 times more memory*

#### Description

If to use a faster implementation of motif scanning that requires abount 5 to 10 times more memory

#### Usage

```
useBigMemoryPWMEnrich(useBigMemory = FALSE)
```
#### Arguments

useBigMemory a boolean value denoting if to use big memory implementation

#### Examples

```
## Not run:
useBigMemoryPWMEnrich(TRUE) # switch to big memory implementation globally
useBigMemoryPWMEnrich(FALSE) # switch back to default implementation
```

```
[,PWMCutoffBackground-method
```
*Get the background for a subset of PWMs*

## Description

Get the background for a subset of PWMs

## Arguments

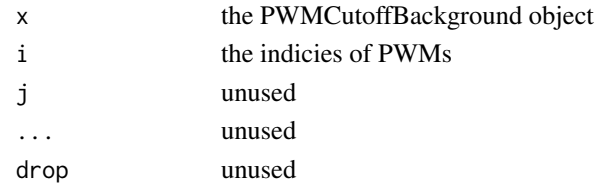

[,PWMEmpiricalBackground-method

*Get the background for a subset of PWMs*

## Description

Get the background for a subset of PWMs

## Arguments

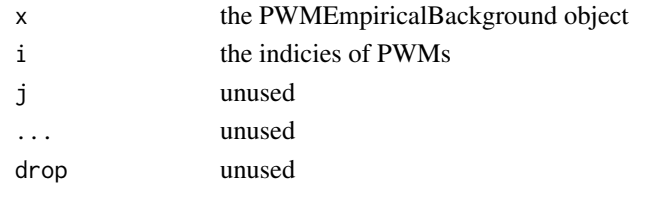

[,PWMGEVBackground-method

*Get the background for a subset of PWMs*

## Description

Get the background for a subset of PWMs

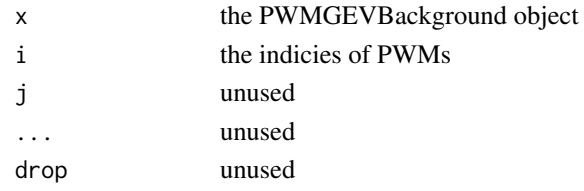

## <span id="page-40-0"></span>[,PWMLognBackground-method

*Get the background for a subset of PWMs*

## Description

Get the background for a subset of PWMs

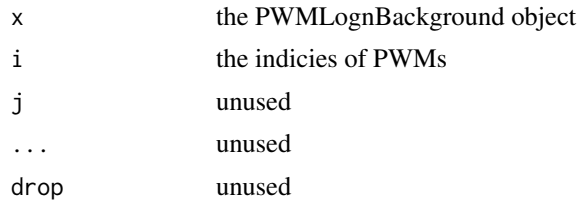

# <span id="page-41-0"></span>Index

[,MotifEnrichmentReport-method *(*names,MotifEnrichmentReport*)*,  $23$ [,PWMCutoffBackground-method, [40](#page-39-0) [, PWMEmpiricalBackground-method, [40](#page-39-0) [, PWMGEVBackground-method, [40](#page-39-0) [,PWMLognBackground-method, [41](#page-40-0) \$,MotifEnrichmentReport-method *(*names,MotifEnrichmentReport*)*, [23](#page-22-0) \$,MotifEnrichmentResults-method *(*names,MotifEnrichmentResults*)*, [23](#page-22-0) \$,PWM-method *(*names,PWM*)*, [24](#page-23-0) \$,PWMCutoffBackground-method *(*names,PWMCutoffBackground*)*, [24](#page-23-0) \$,PWMEmpiricalBackground-method *(*names,PWMEmpiricalBackground*)*, [25](#page-24-0) \$,PWMGEVBackground-method *(*names,PWMGEVBackground*)*, [25](#page-24-0) \$,PWMLognBackground-method *(*names,PWMLognBackground*)*, [26](#page-25-0) as.data.frame *(*as.data.frame,MotifEnrichmentReport-method*)*, motifSimilarity, [22](#page-21-0) [3](#page-2-0) as.data.frame,MotifEnrichmentReport-method, [3](#page-2-0) getBackgroundFrequencies, [3](#page-2-0) groupReport *(*groupReport,MotifEnrichmentResults-method*)*, names,MotifEnrichmentResults-method [4](#page-3-0) groupReport, MotifEnrichmentResults-method, [4](#page-3-0) length *(*names,PWM*)*, [24](#page-23-0) length,PWM-method *(*names,PWM*)*, [24](#page-23-0) makeBackground, [5,](#page-4-0) *[16](#page-15-0)* makePriors, [6](#page-5-0) makePWMCutoffBackground, [7](#page-6-0) makePWMEmpiricalBackground, [8](#page-7-0) [25](#page-24-0)

makePWMGEVBackground, [9](#page-8-0) makePWMLognBackground, [10](#page-9-0) makePWMPvalCutoffBackground, [11](#page-10-0) makePWMPvalCutoffBackgroundFromSeq, [11](#page-10-0) motifDiffEnrichment, [12](#page-11-0) motifEcdf, [14](#page-13-0) motifEnrichment, [15](#page-14-0) MotifEnrichmentReport, [18](#page-17-0) MotifEnrichmentReport-class *(*MotifEnrichmentReport*)*, [18](#page-17-0) MotifEnrichmentResults, [18](#page-17-0) MotifEnrichmentResults-class *(*MotifEnrichmentResults*)*, [18](#page-17-0) motifIC, [18](#page-17-0) motifRankingForGroup *(*motifRankingForGroup,MotifEnrichmentResults-method*)*, [19](#page-18-0) motifRankingForGroup,MotifEnrichmentResults-method, [19](#page-18-0) motifRankingForSequence *(*motifRankingForSequence,MotifEnrichmentResults-method*)*, [20](#page-19-0) motifRankingForSequence,MotifEnrichmentResults-method, [20](#page-19-0) motifScores, [21](#page-20-0) names, MotifEnrichmentReport, [23](#page-22-0) names,MotifEnrichmentReport-method *(*names,MotifEnrichmentReport*)*, [23](#page-22-0) names, MotifEnrichmentResults, [23](#page-22-0) *(*names,MotifEnrichmentResults*)*, [23](#page-22-0) names,PWM, [24](#page-23-0) names,PWM-method *(*names,PWM*)*, [24](#page-23-0) names,PWMCutoffBackground, [24](#page-23-0) names,PWMCutoffBackground-method *(*names,PWMCutoffBackground*)*, [24](#page-23-0) names,PWMEmpiricalBackground, [25](#page-24-0) names,PWMEmpiricalBackground-method *(*names,PWMEmpiricalBackground*)*,

## INDEX 43

```
names,PWMGEVBackground, 25
names,PWMGEVBackground-method
        (names,PWMGEVBackground), 25
names,PWMLognBackground, 26
names,PWMLognBackground-method
        (names,PWMLognBackground), 26
PFMtoPWM, 26
plot, 27
plot,MotifEnrichmentReport,missing-method
        (plot), 27
plot,PWM,missing-method (plot), 27
plotMotifScores, 27
plotMultipleMotifs, 29
plotTopMotifsGroup
        (plotTopMotifsGroup,MotifEnrichmentResults-method),
        30
plotTopMotifsGroup,MotifEnrichmentResults-method,
        30
plotTopMotifsSequence
        (plotTopMotifsSequence,MotifEnrichmentResults-method),
        30
plotTopMotifsSequence,MotifEnrichmentResults-method,
        30
PWM, 31
PWM-class (PWM), 31
PWMCutoffBackground, 31
PWMCutoffBackground-class
        (PWMCutoffBackground), 31
PWMEmpiricalBackground, 32
PWMEmpiricalBackground-class
        (PWMEmpiricalBackground), 32
PWMGEVBackground, 32
PWMGEVBackground-class
        (PWMGEVBackground), 32
PWMLognBackground, 33
PWMLognBackground-class
        (PWMLognBackground), 33
PWMUnscaled, 33
readMotifs, 34
registerCoresPWMEnrich, 35
reverseComplement, 35
reverseComplement,PWM-method
        (reverseComplement), 35
scanWithPWM, 36
seqLogoGrid, 37
sequenceReport
        (sequenceReport,MotifEnrichmentResults-method),
        37
sequenceReport,MotifEnrichmentResults-method,
        37
                                               toPWM, 38
                                               useBigMemoryPWMEnrich, 39
```